## **Internet Explorer 7: ClearType-Technologie**

**Nachdem der neue Internet Explorer 7 installiert ist, sehen Webseiten plötzlich ein wenig anders aus. Die Schriften erscheinen glatter, weicher und runder. Allerdings wirken sie dadurch oft auch etwas unscharf. Schuld daran ist die ClearType-Technologie in Windows, die Bildschirmschriften automatisch glättet.** 

**Verwirrend dabei: Auch wenn in der Systemsteuerung die Verwendung von ClearType ausdrücklich ausgeschaltet ist ("Systemsteuerung | Anzeige | Darstellung | Effekte"), verwendet der Internet Explorer weiterhin die weichen Schriften. Der Internet Explorer ignoriert die ClearType-Einstellungen der Systemsteuerung und verwendet seine eigene Konfiguration.** 

## **Die Lösung:**

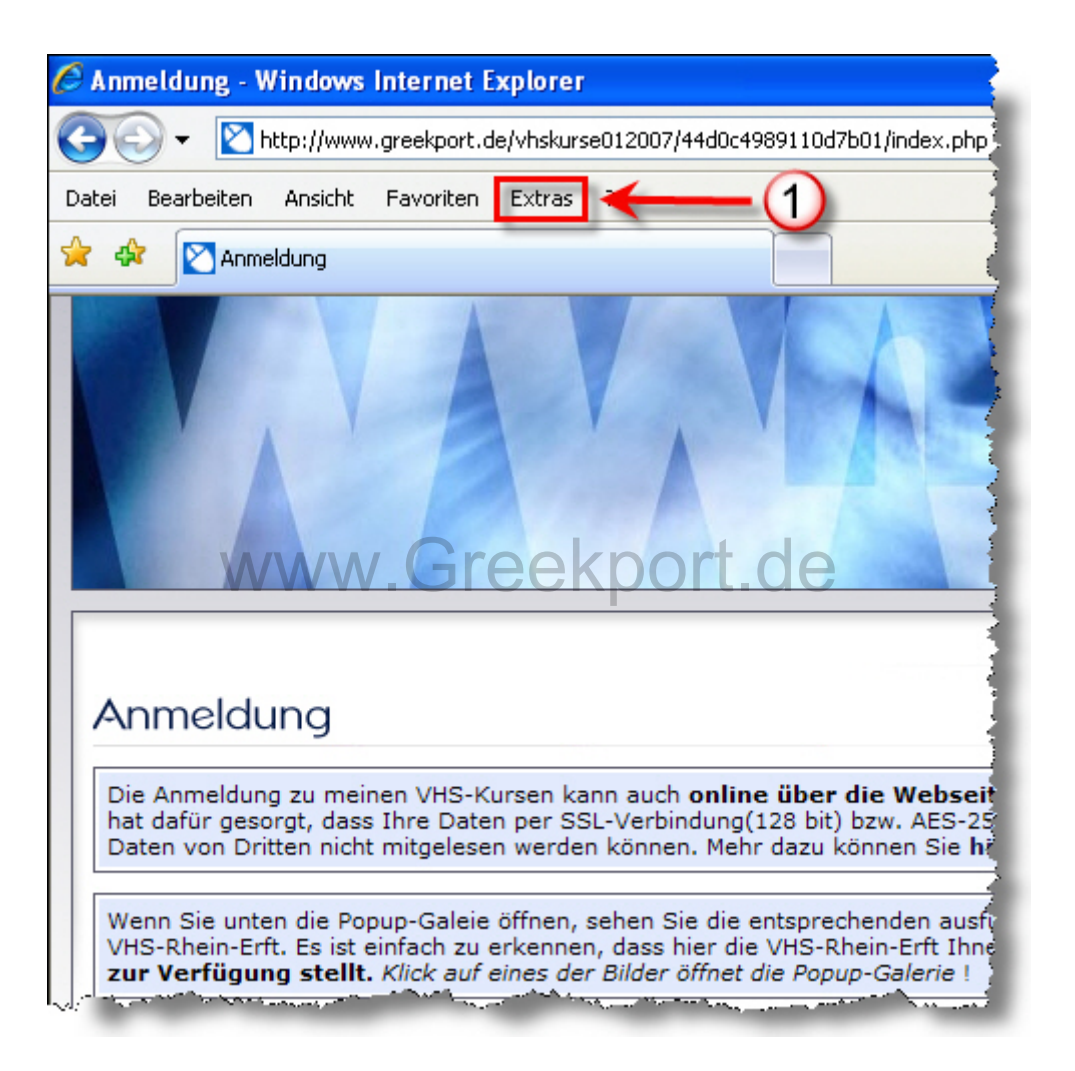

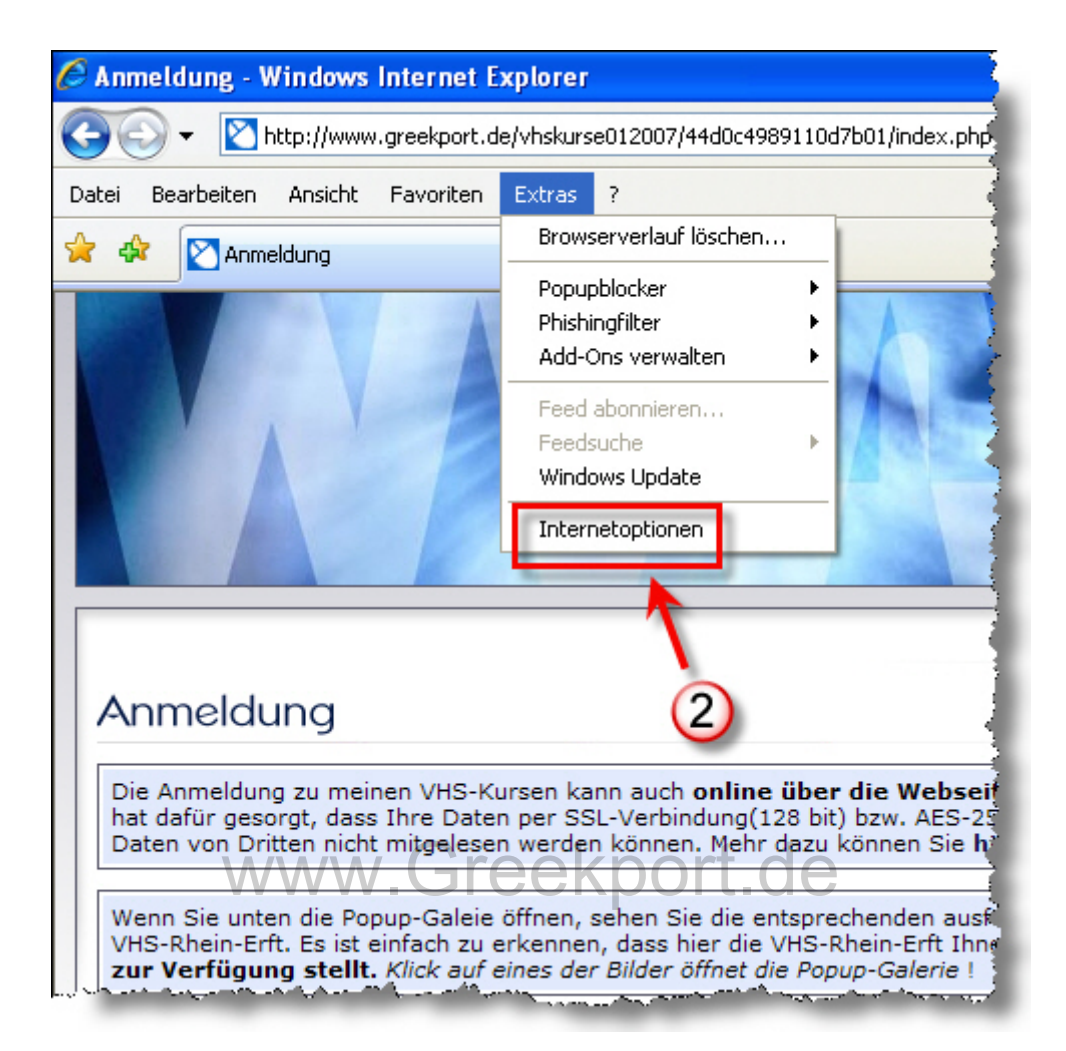

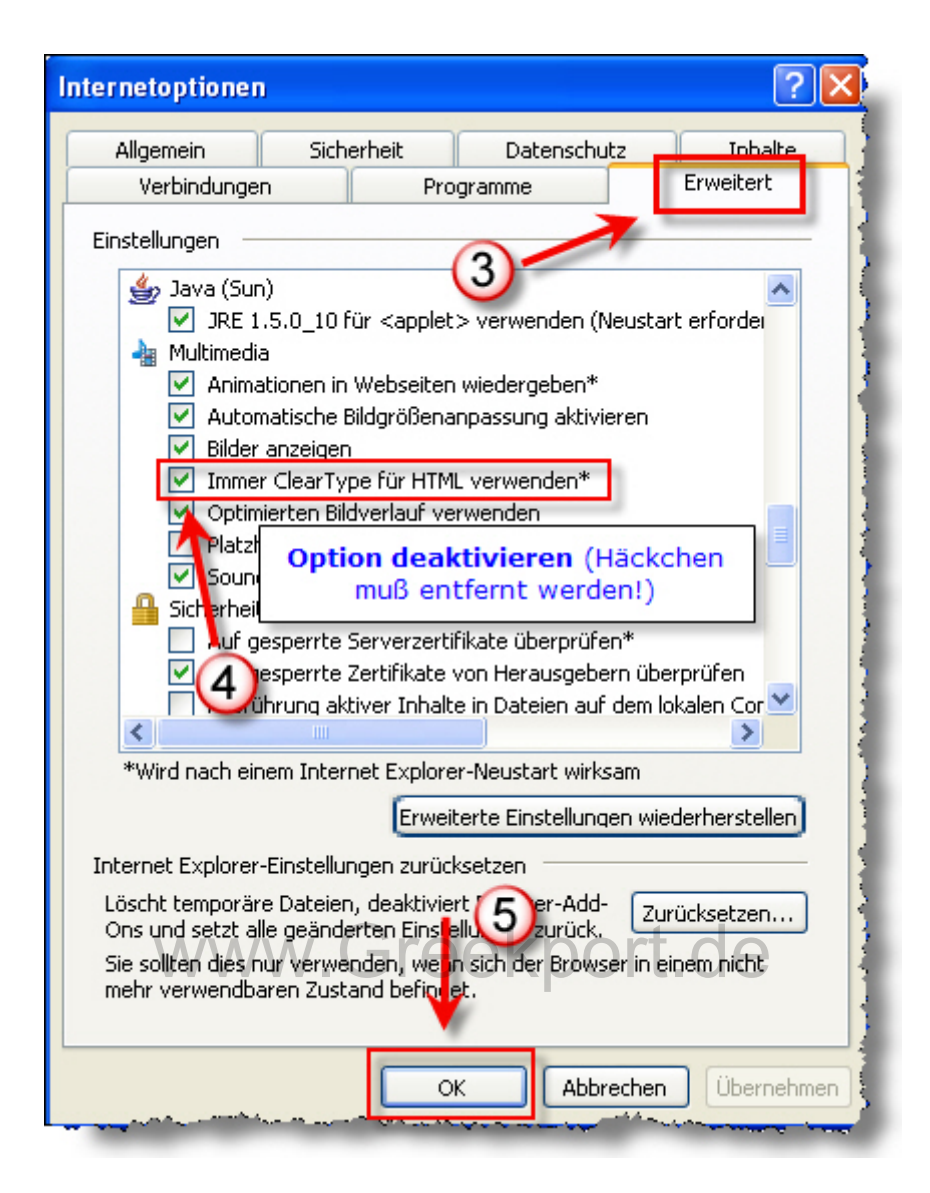

**Nachdem Sie alle Einstellungen vorgenommen haben, muss der Internet Explorer 7 neu gestartet werden. Fertig!**